# **Domine o ChatGPT** Entenda como funciona e aprenda a usar a ferramenta para o seu negócio

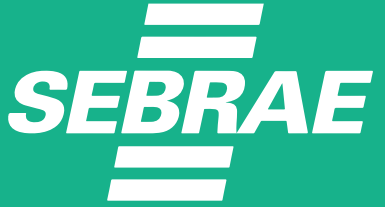

# [ e-book ]

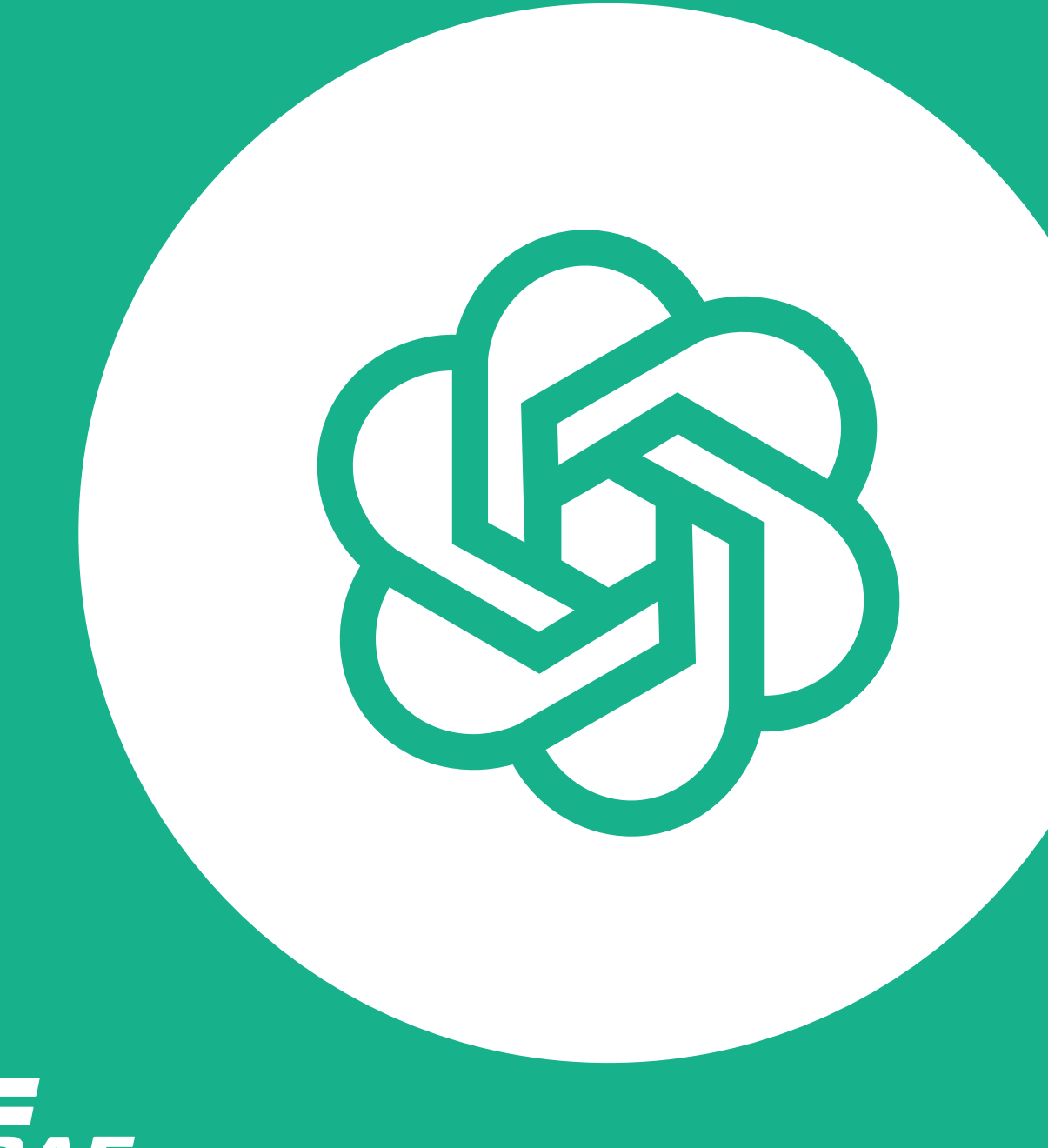

O ChatGPT é uma ferramenta de inteligência artificial desenvolvido pela empresa OpenAI e acessível a todos. É um recurso tão importante que se tornou um dos assuntos mais comentados no mundo da tecnologia.

É também fácil de ser usado no seu computador. Entenda como.

Você pode acessá-lo pelo endereço https://chat.openai.com.

Para começar a usar basta fazer o registro com seu e-mail e senha e passar a fazer perguntas.

Log in with your OpenAI account to continue

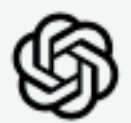

Welcome to ChatGPT

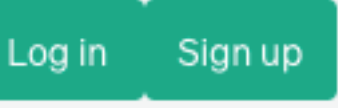

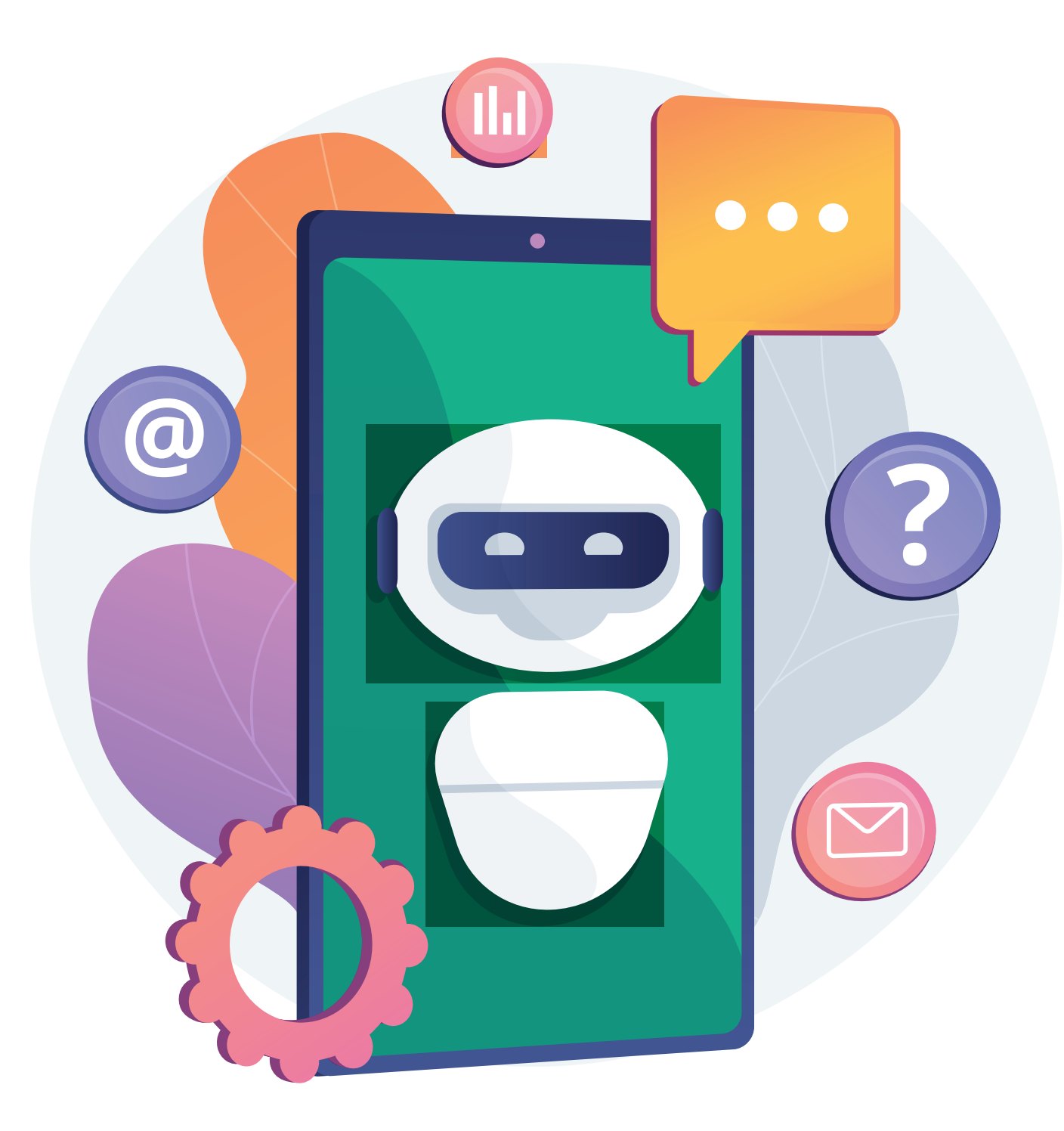

Já é possível usar o ChatGPT também por aplicativo de celular. A versão para iPhone já está disponível e para Android ainda não estava disponível quando encerramos a edição deste e-book.

Mas logo estará, é uma questão de tempo. O uso é gratuito.

O ChatGPT é um mecanismo de busca, com a diferença de que o resultado das consultas chegam na forma de respostas a perguntas.

O uso é muito simples: você pode utilizar a ferramenta escrevendo no chat em português. Não é necessário escrever em inglês para interagir.

A ferramenta já passou por diversas atualizações e melhorias ao longo dos anos; a primeira versão do modelo GPT foi lançada em 2018.

O modelo específico para conversas foi lançado em 2020. Desde então vem sendo aprimorado para melhorar a capacidade de compreender as perguntas dos usuários e responder de maneira natural e convincente.

No final de 2022, houve uma explosão de pesquisas na ferramenta, que chegou a 1 milhão de usuários apenas nos primeiros 5 dias.

O ChatGPT é um tipo de inteligência artificial e funciona em diversos idiomas, capaz de produzir textos, redações, relatórios, letras de músicas e muito mais. Basta perguntar. O "saber perguntar" já possui até um nome, o Prompt Writing, ou seja escrever as perguntas de forma a obter as melhores respostas.

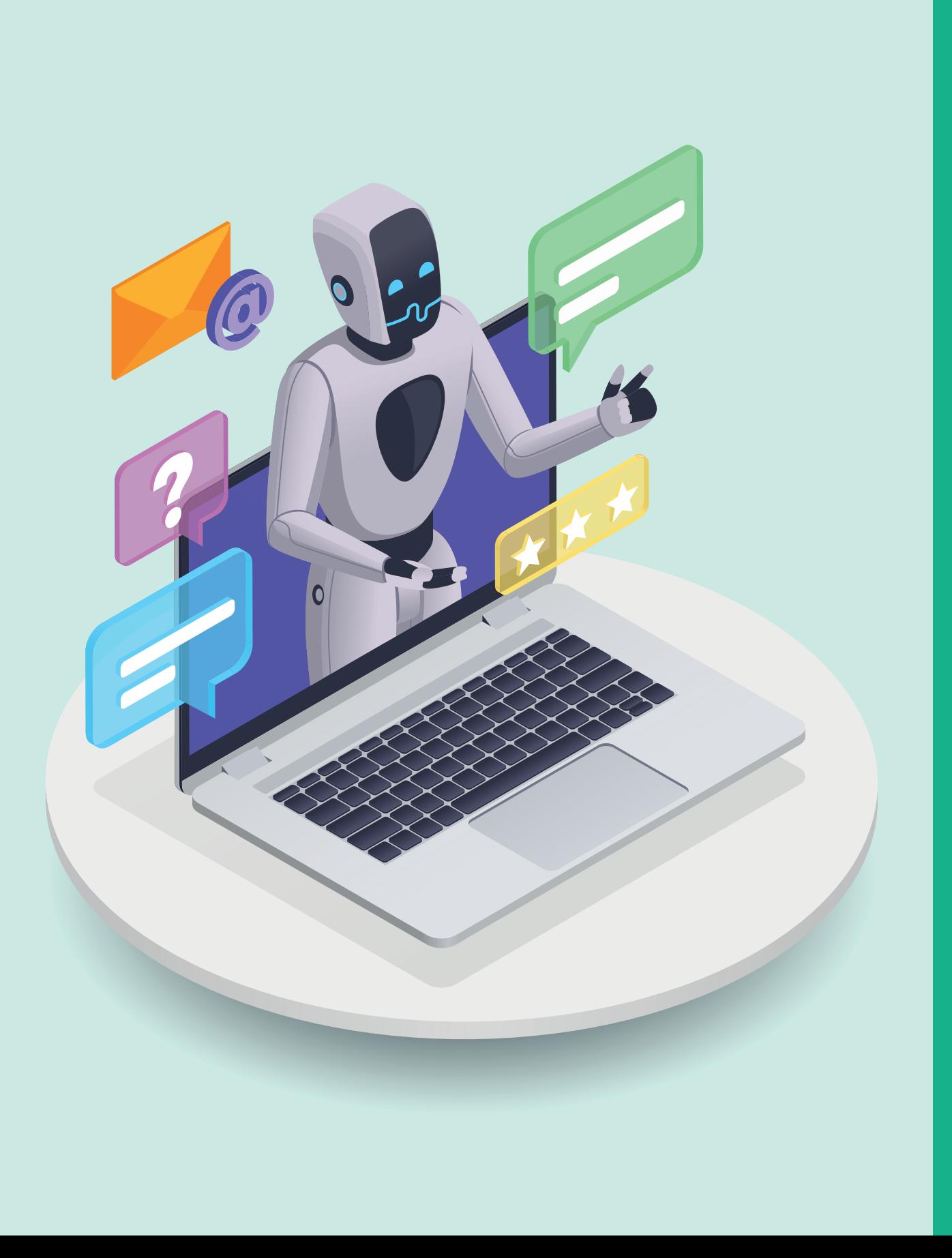

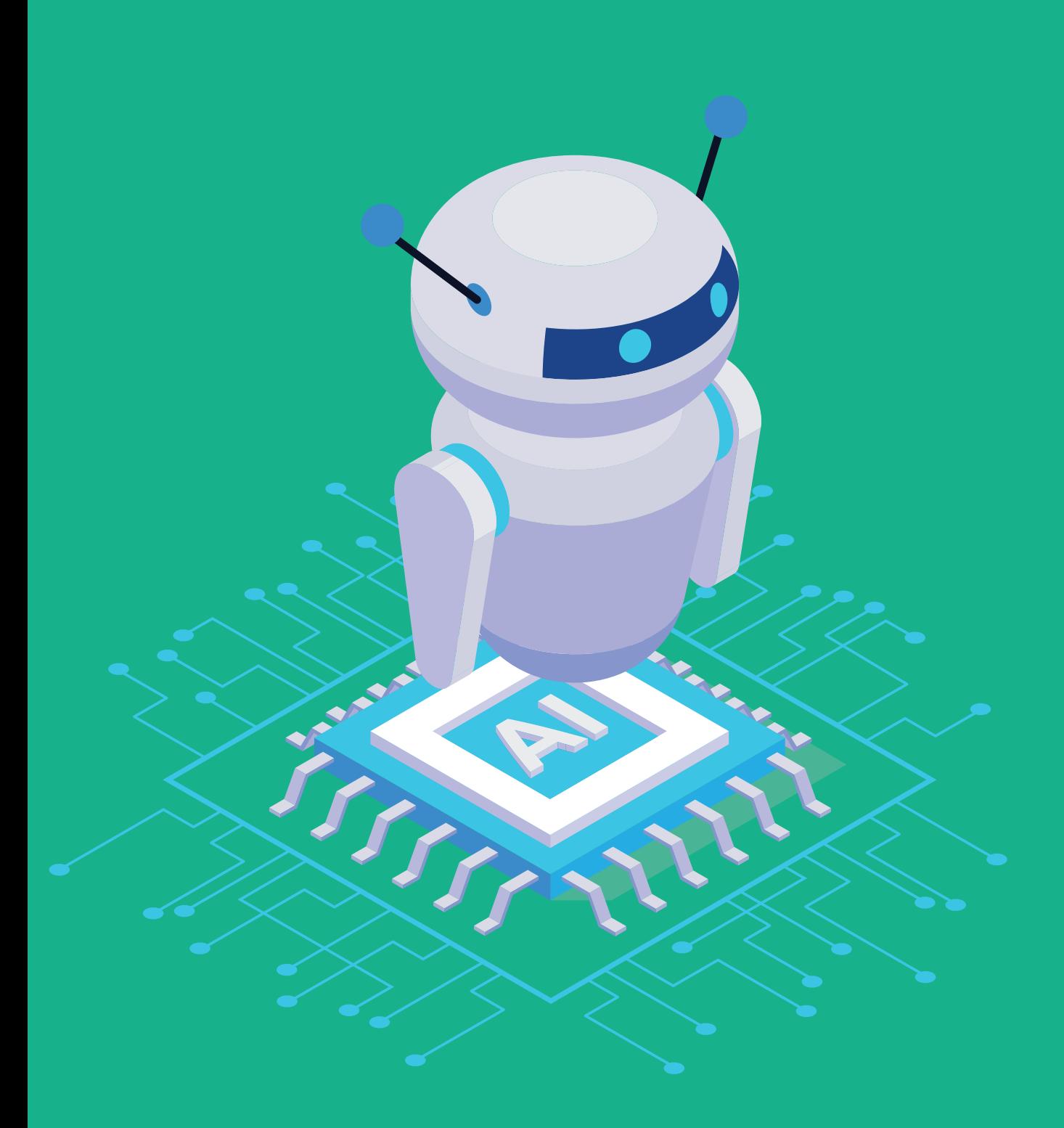

# **O que você pode pedir para a ferramenta fazer:**

- >> Responder perguntas.
- >> Criar slogans e campanhas.
- >> Gerar conteúdos, como redações, artigos e resumos de livros.
- >> Traduções automáticas.
- >> Gerar sugestões de palavras-chave e tópicos de SEO.
- >> Descrever imagens e criar legendas para elas (forneça um link para a imagem).
- >> Criar roteiros.
- >> Redigir relatórios.
- >> Fazer pesquisa científicas.
- >> Atuar como assistente virtual de empresas.

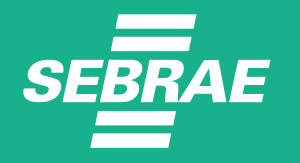

# **Como usar**

Quando você faz uma perqunta ou inicia uma conversa com o ChatGPT, a ferramenta analisa o contexto da conversa e gera uma resposta. A resposta vem de uma consulta ao que existe sobre o assunto na internet. As respostas são sempre diferentes e variam conforme a perqunta.

Vamos a um exemplo.

É importante registrar a marca de uma empresa?

Free Research Preview. ChatGPT may produce inaccurate information about people, places, or facts. ChatGPT May 24 Version

# Ao clicar na setinha em verde, vem a resposta (veja detalhe):

- Existem algumas razões pelas quais o registro de marca é importante:
	- serviços semelhantes, evitando a concorrência desleal.
	- protegida legalmente, ajudando a construir e manter a reputação da empresa.
	-

Sim, é importante registrar a marca de uma empresa. O registro de marca confere proteção 86 T legal e exclusividade sobre o uso da marca, evitando que terceiros a utilizem indevidamente.

1. Proteção legal: O registro de marca concede ao proprietário o direito exclusivo de uso da marca em relação aos produtos ou serviços especificados no registro. Isso significa que outras empresas não poderão usar uma marca idêntica ou semelhante para produtos ou

2. Identificação e reputação: A marca é uma forma de identificar e distinguir os produtos ou serviços de uma empresa dos concorrentes. O registro garante que a marca esteja

3. Valor comercial: Uma marca registrada pode ter valor comercial significativo. Ela pode se

# Vamos reproduzir aqui a resposta completa:

Sim, é importante registrar a marca de uma empresa. O registro de marca confere proteção legal e exclusividade sobre o uso da marca, evitando que terceiros a utilizem indevidamente. Existem algumas razões pelas quais o registro de marca é importante:

1. Proteção legal: O registro de marca concede ao proprietário o direito exclusivo de uso da marca em relação aos produtos ou serviços especificados no registro. Isso significa que outras empresas não poderão usar uma marca idêntica ou semelhante para produtos ou serviços semelhantes, evitando a concorrência desleal.

2. Identificação e reputação: A marca é uma forma de identificar e distinguir os produtos ou serviços de uma empresa dos concorrentes. O registro garante que a marca esteja protegida legalmente, ajudando a construir e manter a reputação da empresa.

3. Valor comercial: Uma marca registrada pode ter valor comercial significativo. Ela pode se tornar um ativo valioso para a empresa e ser licenciada, franqueada ou até mesmo vendida, proporcionando oportunidades de negócio e geração de receita.

4. Impedir conflitos e disputas: O registro de marca reduz o risco de conflitos legais e disputas com outras empresas que possam alegar o direito de uso da mesma marca ou uma marca semelhante. Isso pode economizar tempo, dinheiro e esforços legais no futuro.

5. Expansão e internacionalização: O registro de marca pode facilitar a expansão da empresa para novos mercados e países. Em muitos casos, o registro de marca nacional é um pré-requisito para solicitar o registro em outros países por meio de tratados internacionais.

É importante ressaltar que o registro de marca deve ser realizado junto ao órgão competente do país, como o INPI (no caso do Brasil), e que os direitos de marca são territoriais, ou seja, valem apenas no país onde a marca está registrada. Portanto, se a empresa tiver planos de expansão para outros países, é recomendado buscar o registro de marca em cada um deles para garantir a proteção adequada.

Caso você não esteja satisfeito com a resposta, pergunte de outra forma (isso é o Prompt Writing), até ficar satisfeito.

Detalhe: as respostas ficam salvas no seu chat.

Vamos fazer uma pergunta, ainda sobre o mesmo assunto:

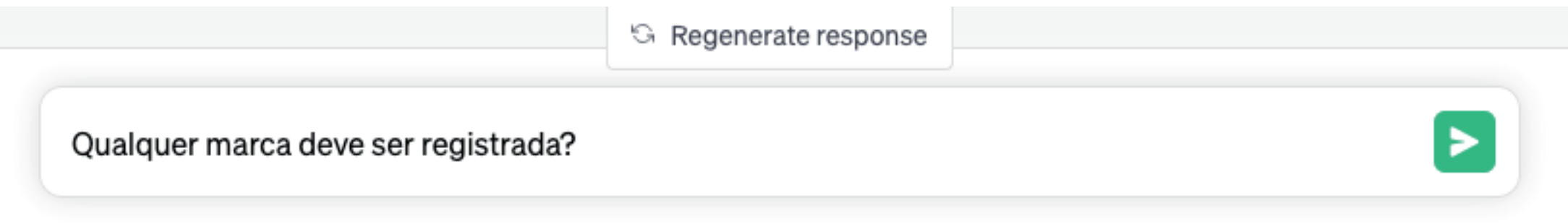

Free Research Preview. ChatGPT may produce inaccurate information about people, places, or facts. ChatGPT May 24 Version

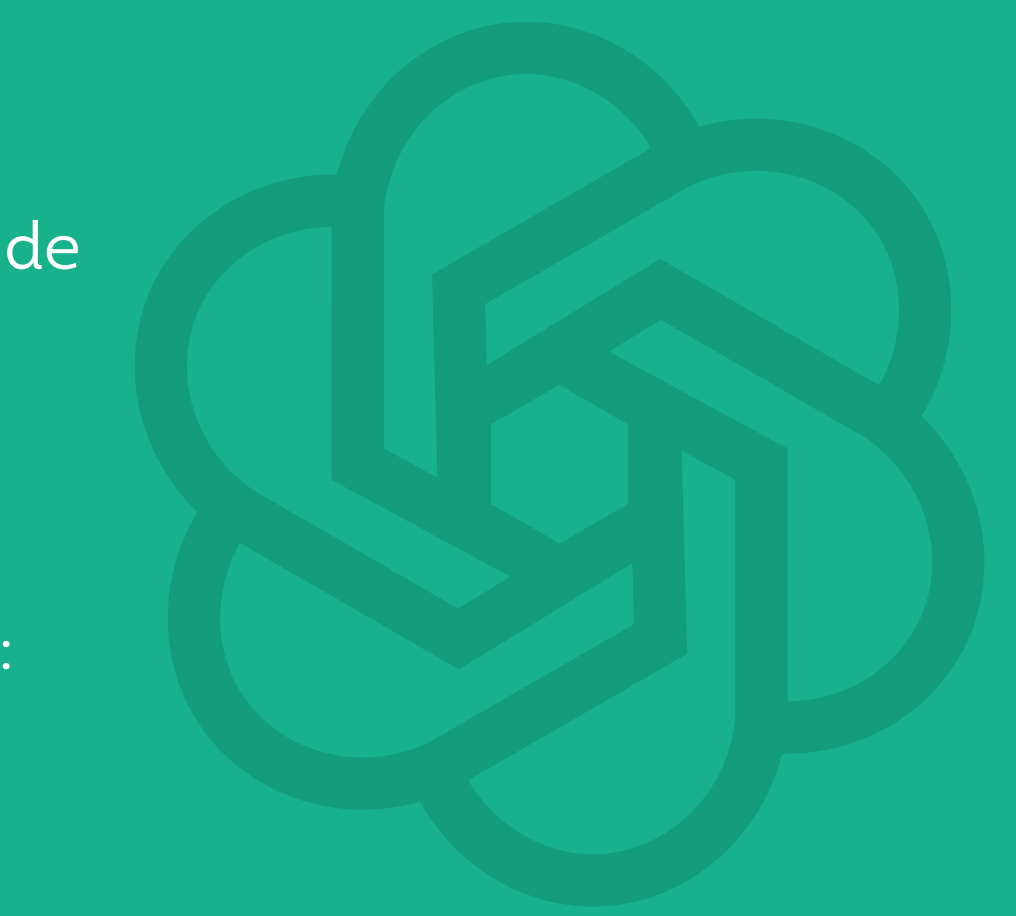

Repare que esta pergunta é imprecisa e pode dar margem a interpretações diferentes. Vamos ver a resposta:

Embora o registro de marca seja altamente recomendado para a maioria das empresas, nem todas as marcas precisam ser registradas. O registro de marca é mais importante para marcas que têm um valor significativo, são distintivas e serão usadas comercialmente. No entanto, é sempre recomendável consultar um advogado especializado em Propriedade Intelectual para obter orientações específicas sobre o registro de marca para sua empresa.

Aqui estão alguns cenários em que o registro de marca pode não ser necessário ou prioritário:

1. Marca de uso local limitado: Se a sua empresa opera em um mercado muito restrito geograficamente e não tem planos de expansão significativa, o registro de marca pode não ser essencial. No entanto, mesmo nessas situações, é aconselhável considerar o registro para evitar problemas futuros.

2. Marca de curta duração: Se você planeja usar uma marca por um curto período de tempo ou para um projeto específico, o registro de marca pode não ser necessário. No entanto, se a marca tiver potencial para se tornar um ativo valioso, mesmo que temporário, pode ser vantajoso considerar o registro.

3. Marca genérica ou descritiva: Marcas genéricas ou descritivas, que não são distintivas ou não possuem um elemento distintivo suficiente, podem ter dificuldades para obter registro. Nesses casos, é importante avaliar cuidadosamente a viabilidade e os benefícios do registro.

No entanto, mesmo nessas situações, é importante considerar que o uso contínuo de uma marca pode gerar direitos não registrados, conhecidos como "direitos de uso anterior". Esses direitos podem oferecer alguma proteção, mas são mais limitados em comparação aos direitos conferidos pelo registro de marca.

Em suma, embora nem todas as marcas precisem ser registradas, o registro de marca é geralmente recomendado para a maioria das empresas, pois oferece uma proteção legal mais ampla e valiosa para sua identidade de marca.

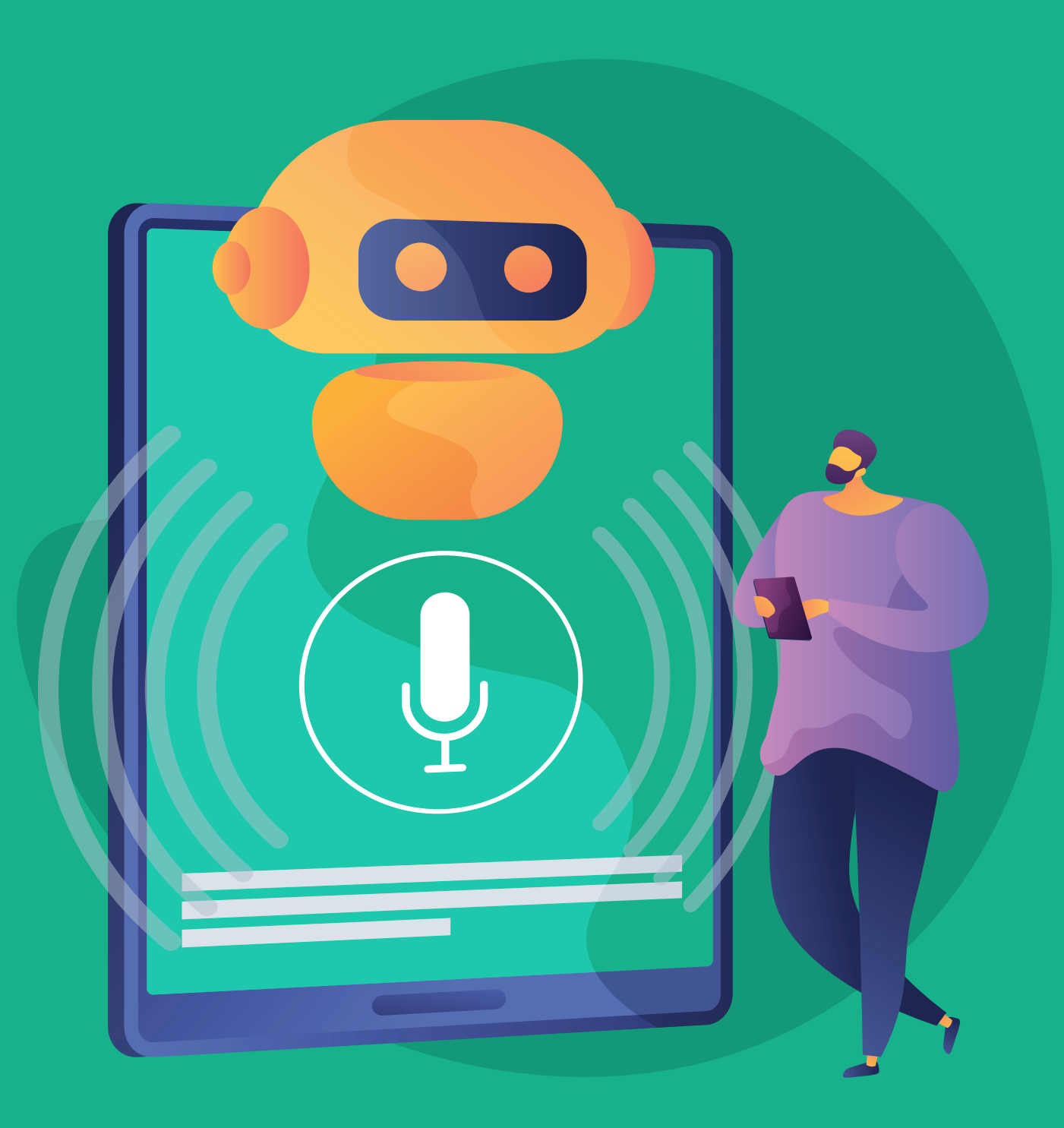

# **O ChatGPT também pode criar**

O ChatGPT é considerado inteligência artificial generativa, isso é, tem capacidade de criar.

Então, vamos fazer um teste. Pedir à ferramenta que escreva a letra de uma música e vamos mencionar o estilo da música, o contexto e a situação

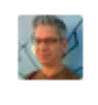

Escreva a letra de uma música para o gênero forró, falando sobre uma moça namoradeira, interessada em encontrar um par para dançar na festa de São João

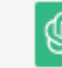

(Refrão)

Na festa de São João, ela quer dançar Moça namoradeira, quer se apaixonar Procura um par pra forrozear No arrasta-pé, vai se esbaldar

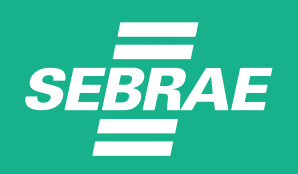

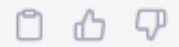

### Vamos ver a letra completa:

(Refrão) Na festa de São João, ela quer dançar Moça namoradeira, quer se apaixonar Procura um par pra forrozear No arrasta-pé, vai se esbaldar

(Primeira estrofe) Lá vem Maria, toda faceira Sorriso nos lábios, na festa ela espera Vestido colorido, trancinhas no cabelo No forró ela brilha, encanta com seu zelo

(Refrão) Na festa de São João, ela quer dançar Moça namoradeira, quer se apaixonar Procura um par pra forrozear No arrasta-pé, vai se esbaldar

(Segunda estrofe) Olhos de fogueira, no olhar a sedução Ela balança o corpo, no ritmo da paixão Segue os acordes, pisando no salão Procurando alguém pra dançar de coração

(Refrão) Na festa de São João, ela quer dançar Moça namoradeira, quer se apaixonar Procura um par pra forrozear No arrasta-pé, vai se esbaldar

(Ponte) Ela dança com o jeito do sertão Sua alegria contagia a multidão Nas festas juninas, ela é a rainha Com seu gingado, conquista a plateia

(Refrão) Na festa de São João, ela quer dançar Moça namoradeira, quer se apaixonar Procura um par pra forrozear No arrasta-pé, vai se esbaldar

(Terceira estrofe) Os rapazes a cortejam, um a um Ela ri e dança, sem medo algum Quer encontrar alguém pra amar Na dança do forró, o coração vai encontrar

(Refrão) Na festa de São João, ela quer dançar Moça namoradeira, quer se apaixonar Procura um par pra forrozear No arrasta-pé, vai se esbaldar

(Refrão final) Na festa de São João, ela quer dançar Moça namoradeira, finalmente encontrou seu par Juntos vão forrozear, não vão mais se separar No São João, encontraram o amor pra eternizar

Bem, você considera boa a letra? Depende, não é? Genial não será, mas podemos admitir que se trata de uma boa ajuda inicial para o compositor, não é mesmo?

Outras ferramentas de inteligência artificial podem produzir imagens e sons, a partir de prompts bem elaborados.

Mas vamos ao que interessa ao empreendedor. Por exemplo, pedir ao ChatGPT para escrever o texto de um e-mail marketing.

Vamos dar a ele um contexto com alguns detalhes, de modo a obter uma boa resposta, que seja útil e possa ser bem aproveitada em uma situação de marketing.

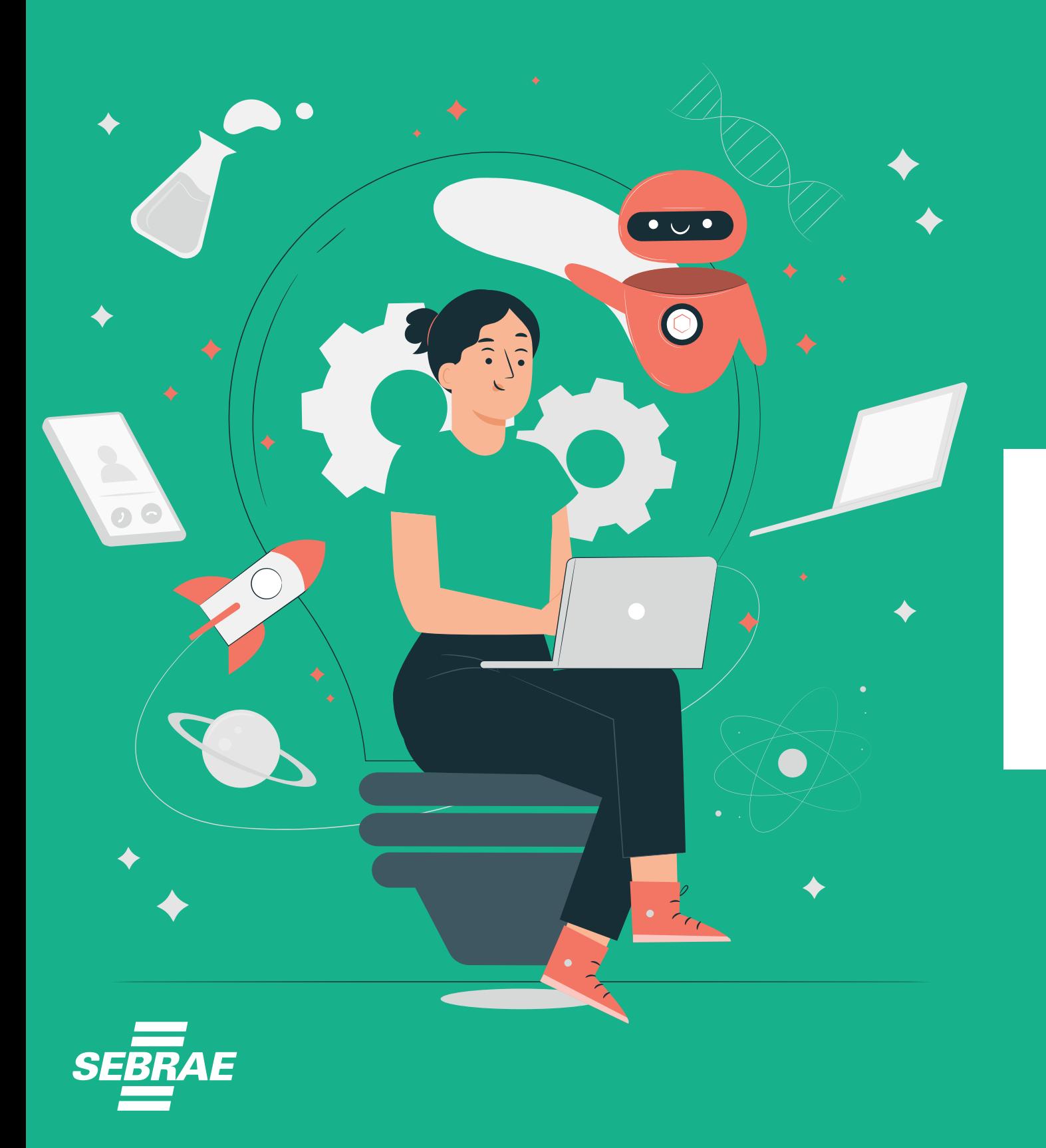

# **Este será o nosso prompt para uma situação hipotética:**

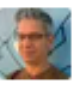

Escreva um texto para e-mail marketing convidando um comprador que esteve na loja de produtos esportivos em busca de agasalhos para chuva e não encontrou muitas opções na ocasião. Diga que recebemos um lote de agasalhos da marca Adidas, nos tamanhos P. M e G, de diversas cores, com diferentes acabamentos e tecidos, em lindos cortes, bem modernos, que estão sendo lançados simultaneamente também nos Estados Unidos e na Europa.

# Vamos ver a resposta obtida:

### Caro(a) [Nome do comprador],

Esperamos que esta mensagem o encontre com saúde e entusiasmo pela prática de esportes!

Gostaríamos de agradecer por sua visita à nossa loja de produtos esportivos recentemente. Reconhecemos que, na ocasião, estávamos com um estoque limitado de agasalhos para chuva, e lamentamos qualquer inconveniente que isso possa ter causado.

Temos uma excelente notícia para compartilhar: acabamos de receber um novo lote de agasalhos para chuva da renomada marca Adidas. Esses agasalhos são lançamentos simultâneos nos Estados Unidos, Europa e agora também aqui em nossa loja! Estamos animados em oferecer a você a oportunidade de adquirir essas peças exclusivas antes mesmo de estarem disponíveis em outros locais.

Esses agasalhos da Adidas são simplesmente deslumbrantes. Disponíveis nos tamanhos P, M e G, eles vêm em uma ampla variedade de cores vibrantes que certamente agradarão a todos os gostos. Com diferentes acabamentos e tecidos de alta qualidade, essas peças foram desenvolvidas para protegê-lo(a) das intempéries enquanto você pratica seu esporte favorito. Além disso, seus lindos cortes e design moderno certamente farão com que você se destaque.

Sabemos que você é um cliente exigente e buscamos sempre oferecer as melhores opções disponíveis no mercado. Portanto, gostaríamos de convidá-lo(a) a retornar à nossa loja e conferir pessoalmente esses novos agasalhos Adidas. Temos certeza de que você encontrará a peça perfeita para suas necessidades.

Lembre-se de que esses agasalhos estão em alta demanda e as quantidades são limitadas. Sugerimos que você não perca tempo e visite nossa loja o mais rápido possível para garantir sua escolha.

Estamos ansiosos para recebê-lo(a) novamente e ajudá-lo(a) a encontrar o agasalho para chuva ideal. Não hesite em entrar em contato conosco se tiver alguma dúvida ou se precisar de mais informações.

Atenciosamente,

[Seu nome]

[Nome da loja de produtos esportivos] [Informações de contato]

Se você não gostou da resposta porque a considerou muito formal, pode perguntar novamente:

<sup>6</sup> Regenerate response

Escreva novamente, desta vez usando uma linguagem mais informal e mais persuasiva

Free Research Preview. ChatGPT may produce inaccurate information about people, places, or facts. ChatGPT May 24 Version

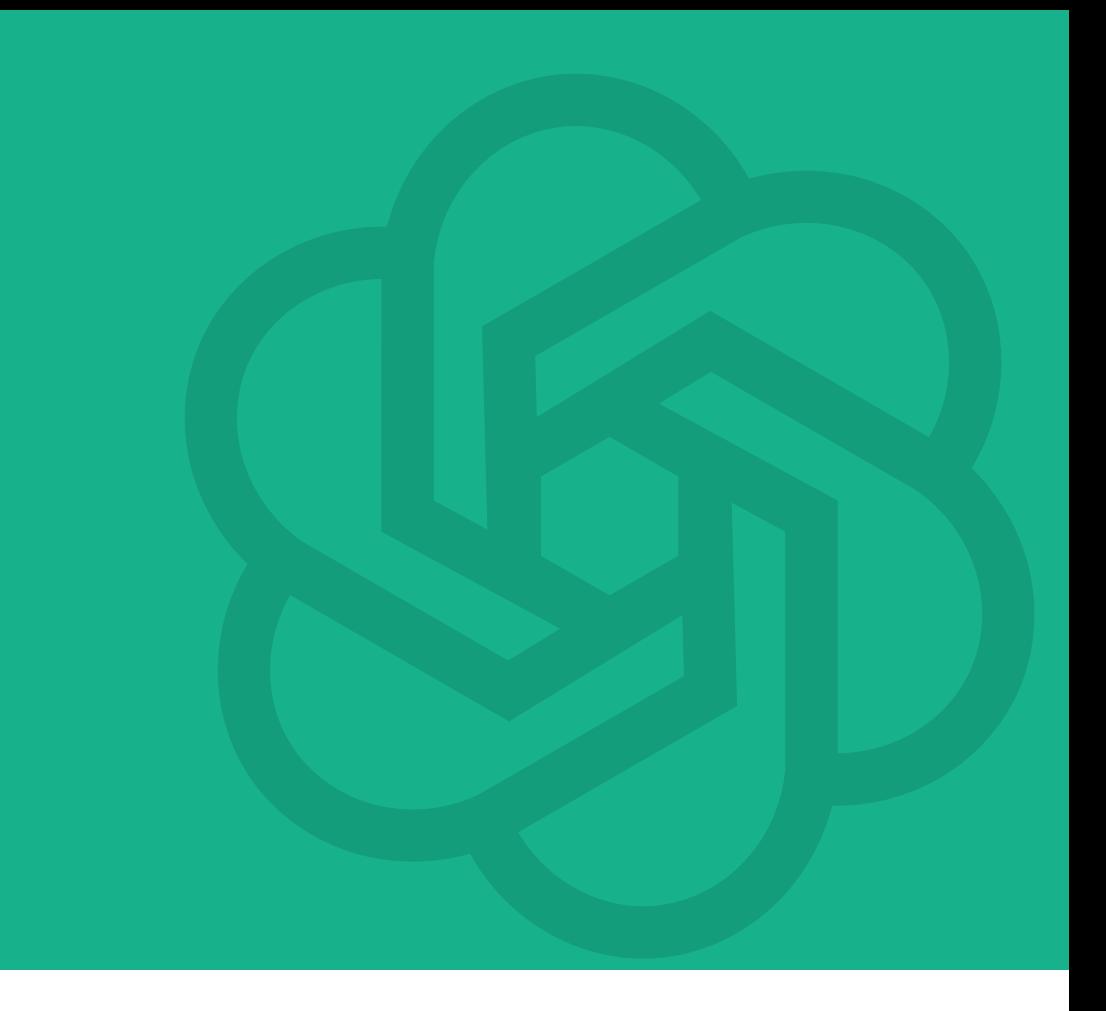

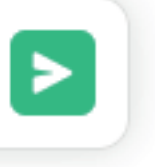

## Vamos ver a resposta:

### E aí, [Nome do comprador]!

Beleza? Esperamos que você esteja curtindo muito o mundo dos esportes!

Queremos começar agradecendo pela visita maneira que você fez na nossa loja de produtos esportivos. Só queríamos pedir desculpas se a gente não tinha tantas opções de agasalhos para chuva quando você apareceu. Mas, ó, chega mais que a gente tem uma novidade topíssima pra te contar!

Recebemos um lote novinho em folha de agasalhos da Adidas, meu brother! E o melhor de tudo é que eles estão sendo lançados simultaneamente nos Estados Unidos, Europa e aqui na nossa loja, sacou? Ou seja, você vai poder ter essas peças exclusivas antes de todo mundo!

Pensa só, esses agasalhos da Adidas são puro estilo, mano. Tamanhos P, M e G, várias cores iradas pra você escolher. Os acabamentos e tecidos são de primeira, garantindo que você fique protegido(a) de qualquer chuva que apareça no seu rolê esportivo. E aí, o design? Sensacional, com cortes modernos que vão deixar você no maior estilo.

A gente sabe que você é um cliente exigente, sempre buscando o melhor. Por isso, te convidamos de coração a voltar na nossa loja e conferir de perto esses agasalhos Adidas incríveis. Com certeza você vai achar o modelo perfeito pra você!

Mas se liga, parceiro, esses agasalhos estão fazendo o maior sucesso e as quantidades são limitadas. Então cola logo na nossa loja e garanta o seu antes que acabe, beleza?

Estamos ansiosos pra te ver de novo e te ajudar a encontrar o agasalho para chuva dos seus sonhos. Se tiver qualquer dúvida, é só falar com a gente. Estamos aqui pra te dar aquele suporte!

Forte abraço,

[Seu nome]

[Nome da loja de produtos esportivos] [Informações de contato]

Conseguiu entender o processo? Persista nas perguntas até encontrar o formato que deseja e adapte o resultado ao seu objetivo.

Esta é a proposta: o ChatGPT poupa tempo e facilita o seu trabalho, mas nunca use as respostas sem colocar o seu toque, para que a sua comunicação tenha alma e não fique parecida demais com as dos concorrentes. Sempre mantenha o seu estilo.

A ferramenta ajuda, mas você deve revisar sempre!

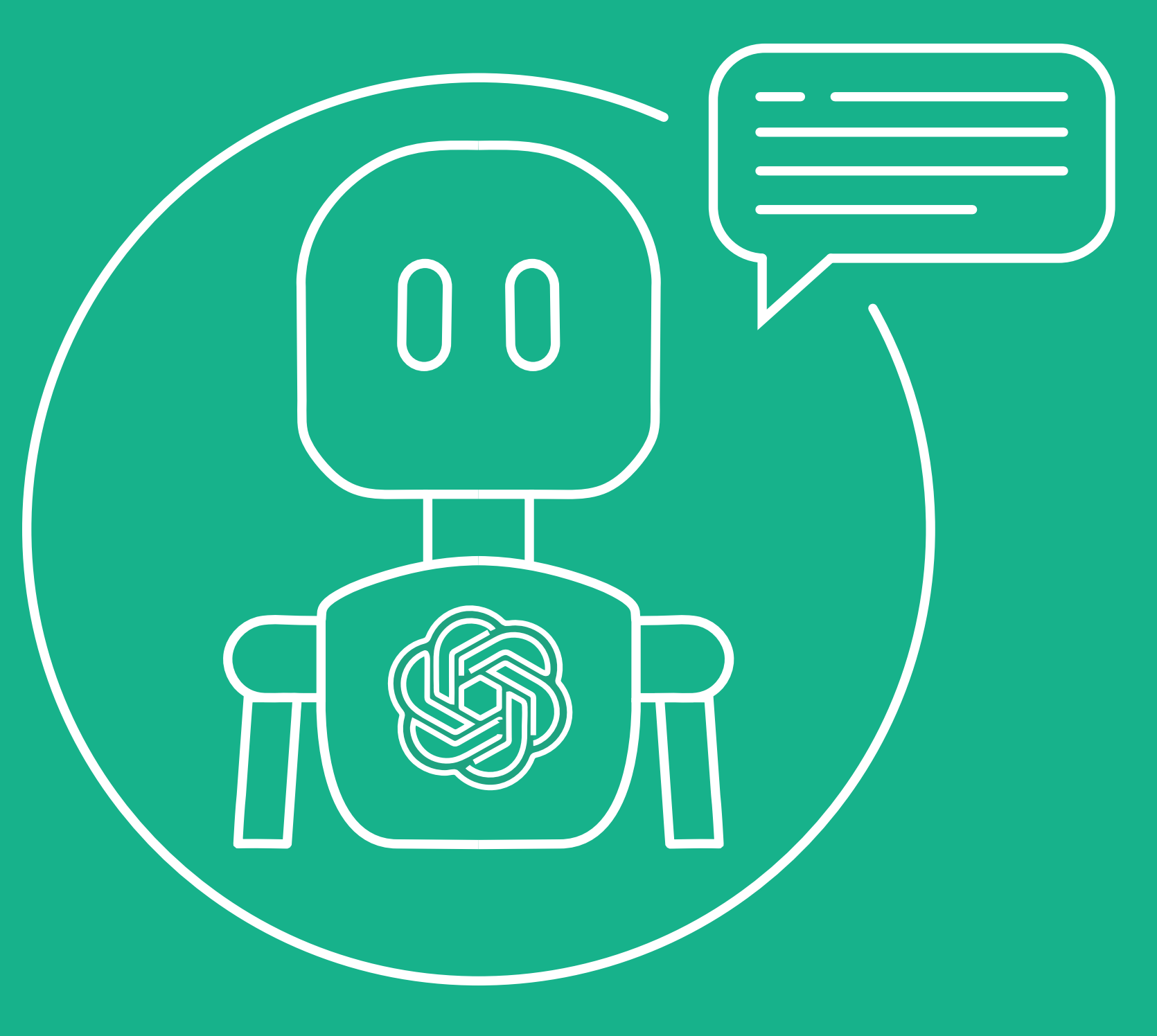

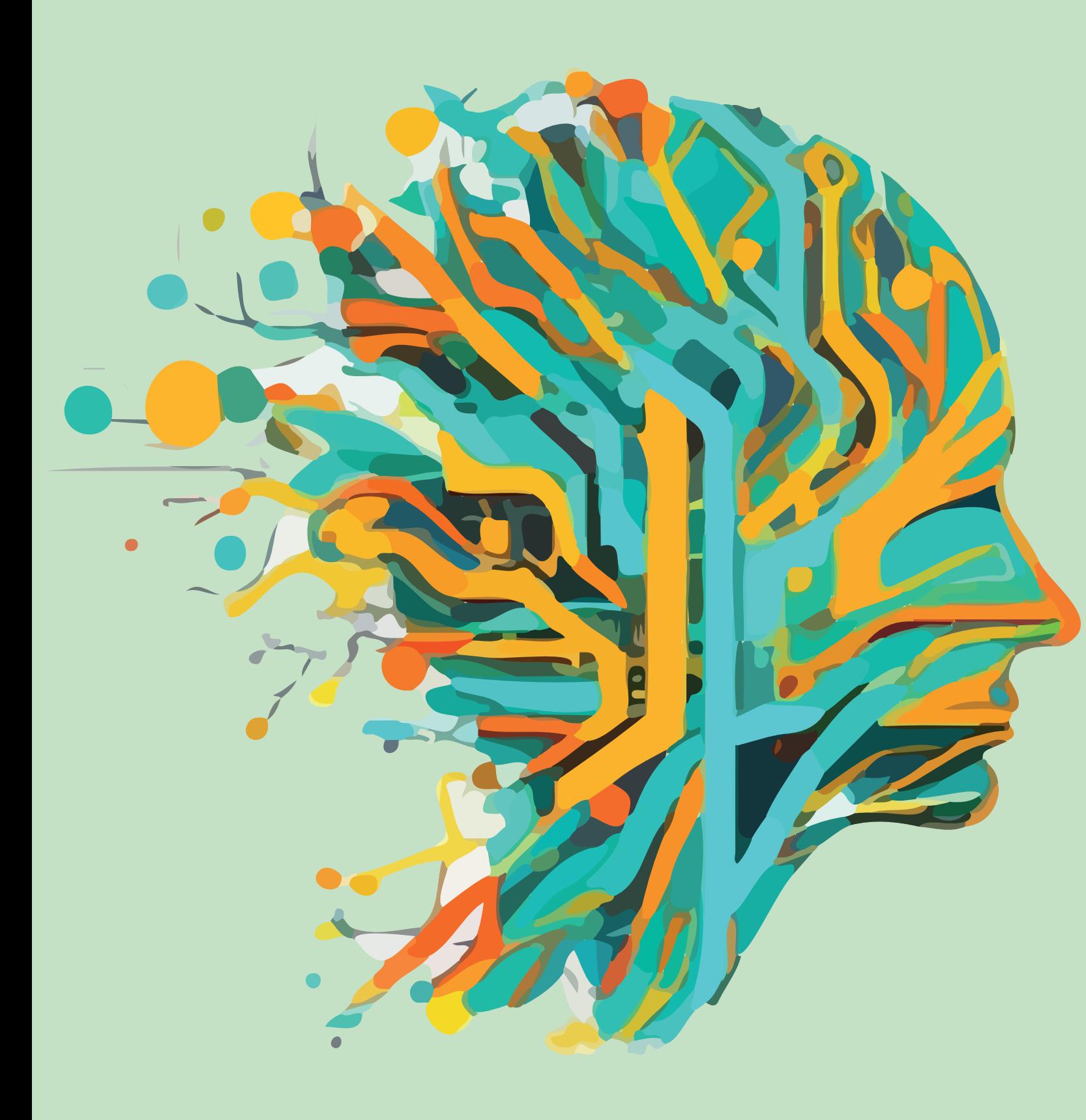

# **O que mais você pode fazer**

Além de responder perguntas, como vimos, você pode pedir para a ferramenta fazer outras tarefas, como:

• Gerar conteúdos, como redações, artigos e

• Gerar sugestões de palavras-chave e tópicos

- Criar slogans e campanhas.
- resumos de livros.
- Traduções automáticas.
- de SEO.
- (forneça um link para a imagem).
- Criar roteiros.
- Redigir relatórios.
- Fazer pesquisa científicas.
- 

• Descrever imagens e criar legendas para elas

• Atuar como assistente virtual de empresas.

A tecnologia aprende com as perguntas e respostas por meio do Reforço com Feedback Humano (RLHF), que a ajuda a adquirir a habilidade de seguir orientações que os humanos inserem.

Além disso, consegue entender suas nuances e o que esperam quando fazem suas perguntas, para assim gerar respostas satisfatórias dentro das expectativas e perspectivas humanas.

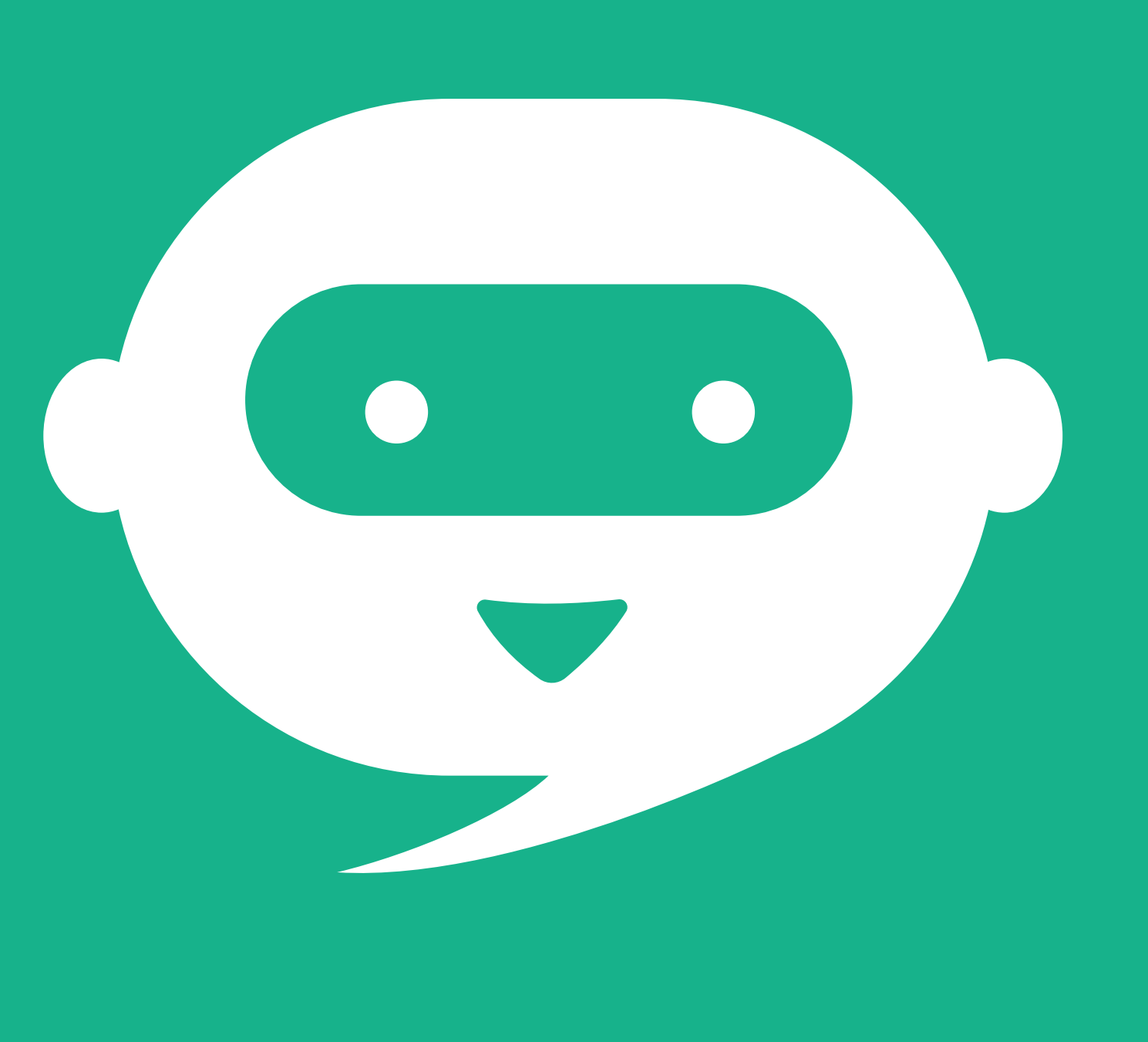

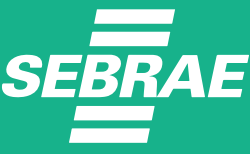

 $\triangle$  New chat

Previous 7 Days

 $\blacksquare$  New chat

Aproveite bastante este novo recurso, que ainda vai evoluir muito. Mas muito importante: use o ChatGPT como uma ferramenta e não como um oráculo, aquele que sabe tudo.

O ChatGPT também erra!

Nem tudo o que está na internet está correto.

Upgrade to Plus

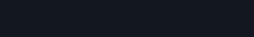

NEW

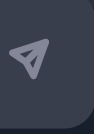

# **Use bastante, mas com cuidado**

# **QUER SABER MAIS? www.sebrae.com.br** Central de Relacionamento **0800 570 0800**

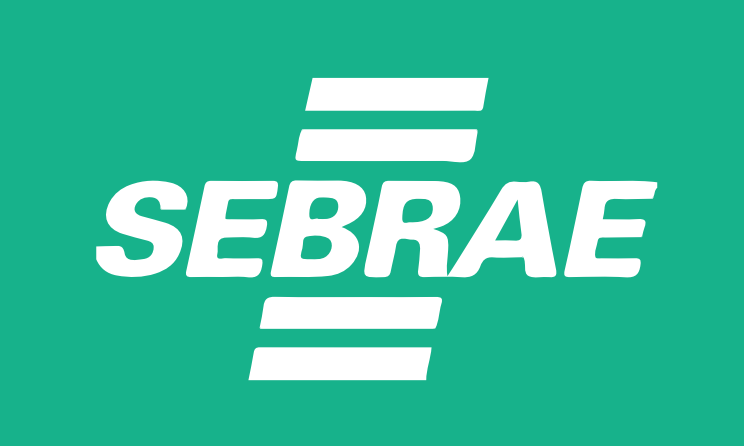